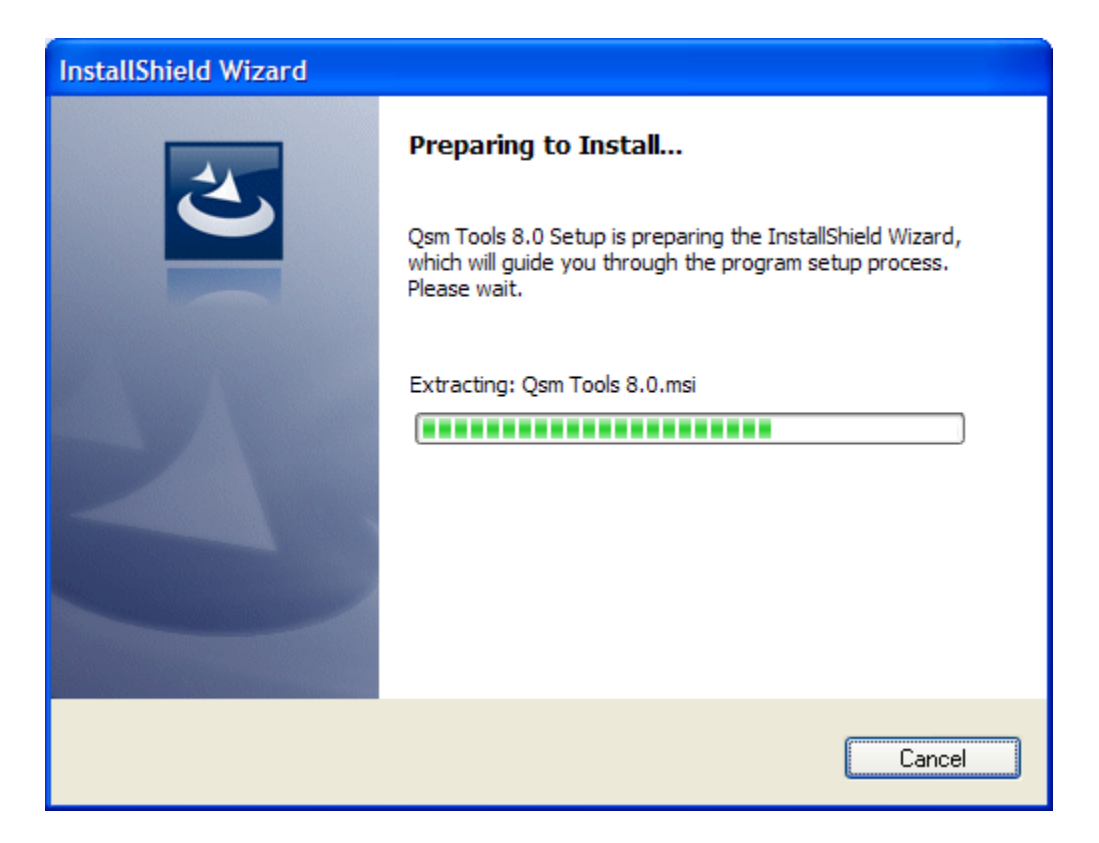

The folder "C:\Temp\{AE0BBB7F-A7FC-4EDD-AB09-23AFB73634B9}" is created during the above phase.

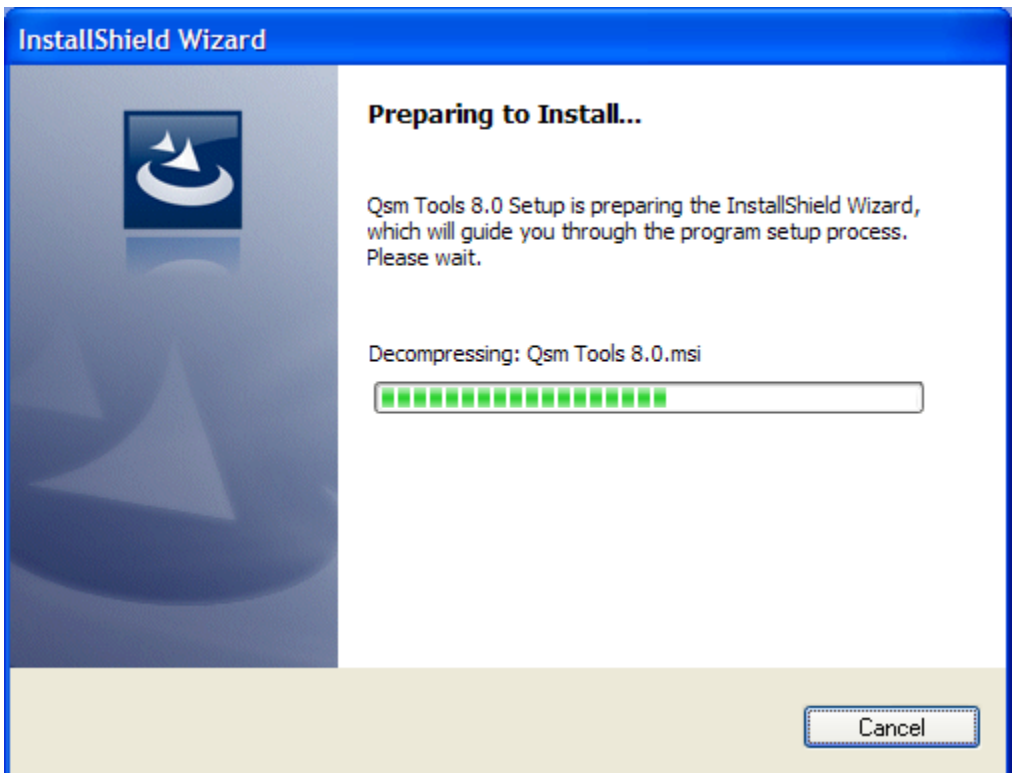

The folder "C:\Temp\{13124A01-A192-4E56-B849-A1A9D3754E52}" is created during the above phase.

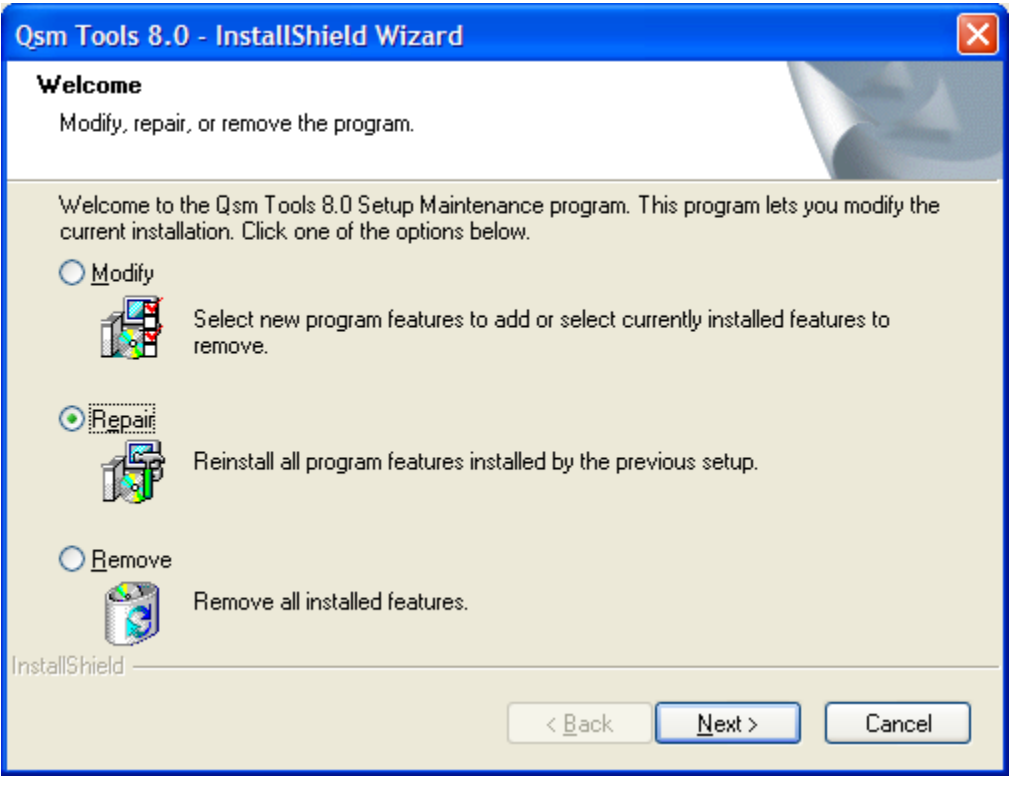

I choose "Repair" and then...

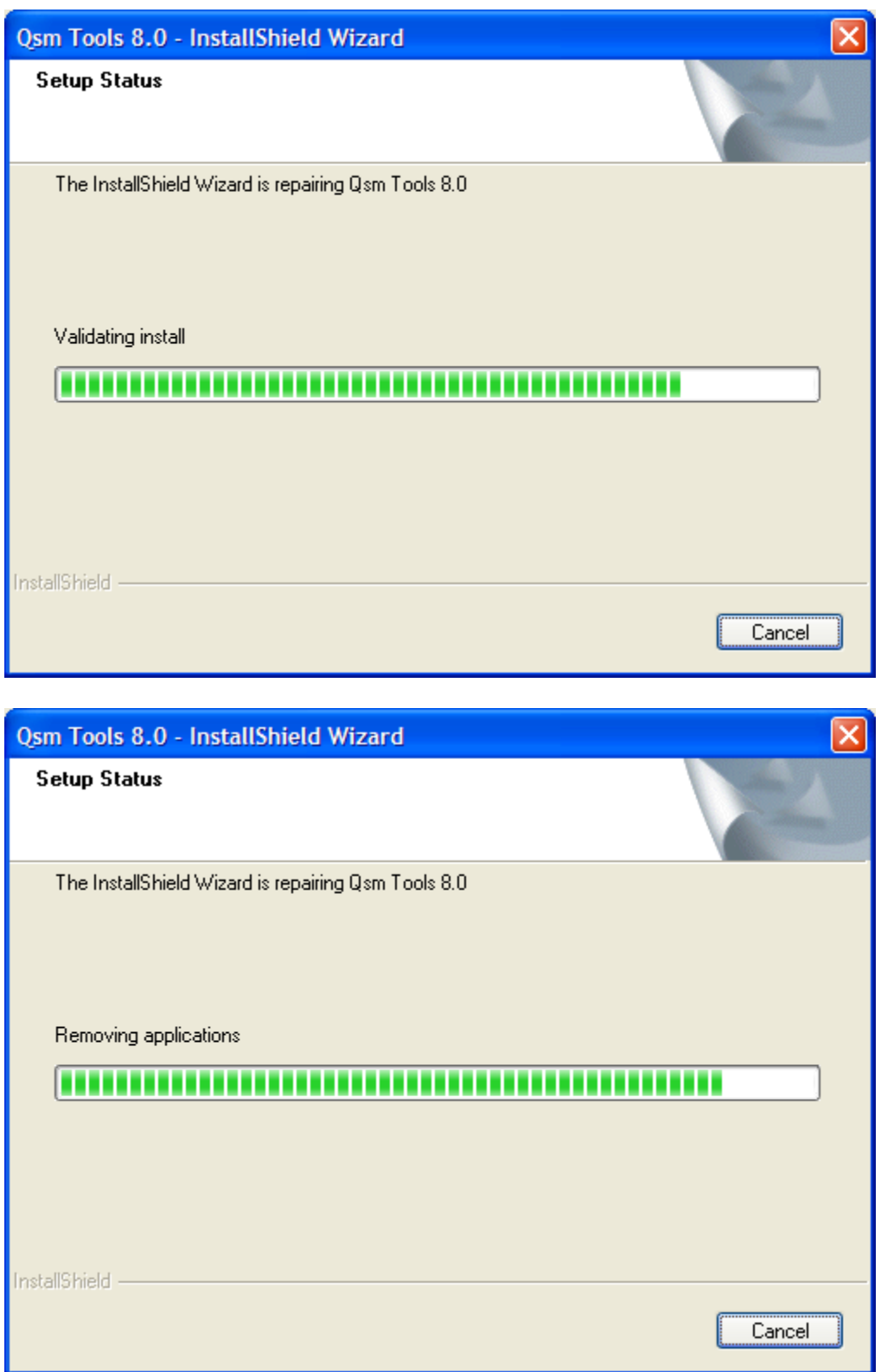

Then this error message pops up....

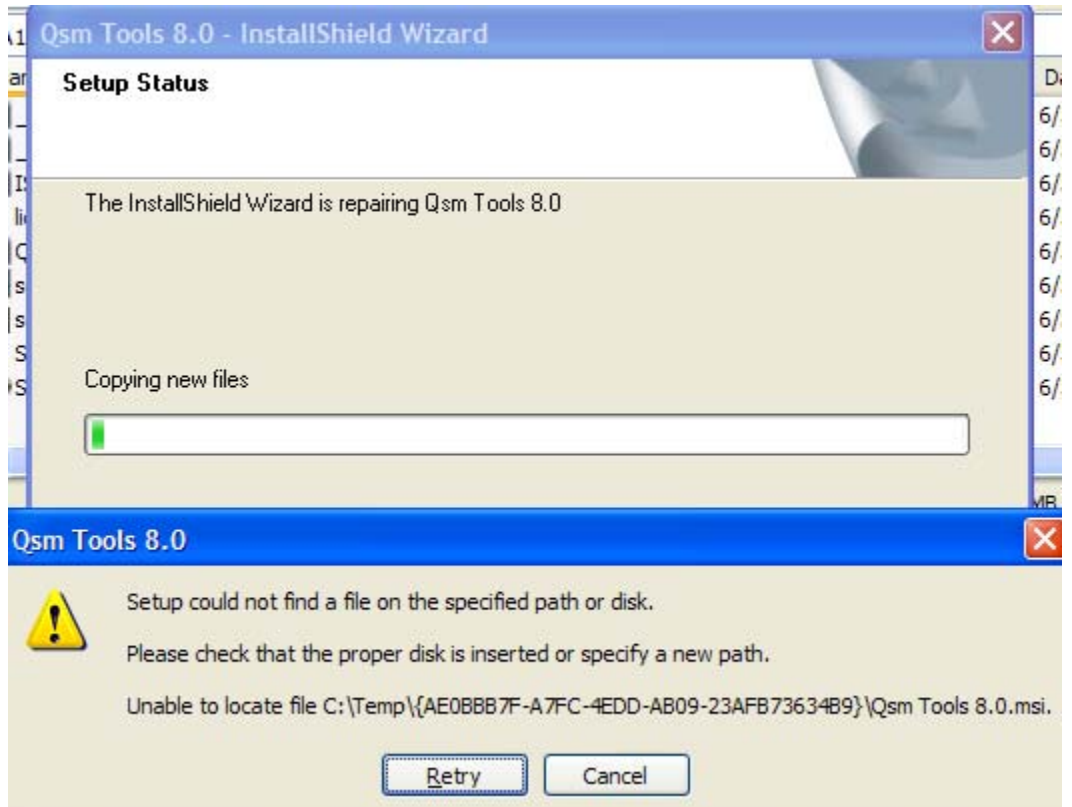

But you can see the file is where it is supposed to be...

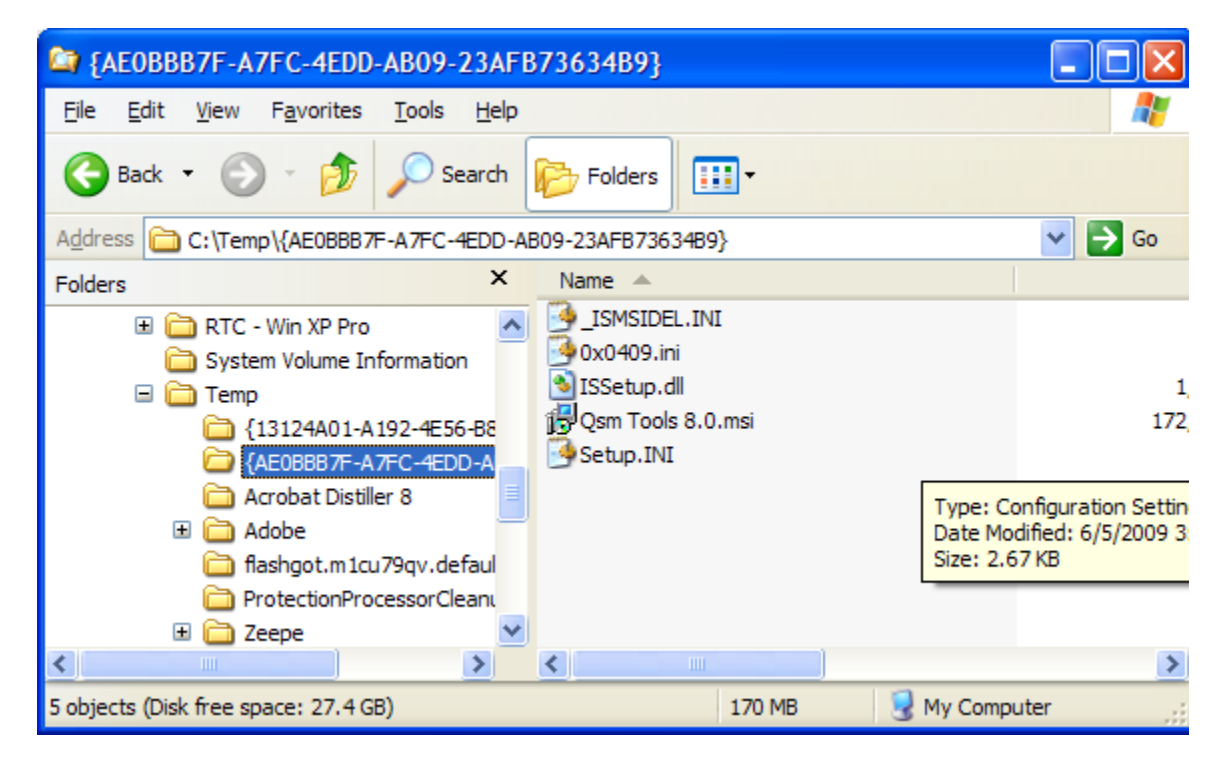